# Cheatography

# Elixir ru 1 Cheat Sheet by liebus via cheatography.com/ $180711$ /cs/ $37605$ /

#### Числа

3 целое число  $0x1F$ целое число

число с плавающей запятой  $3.0$ 

#### Кортежи

 ${1,2,3}$  # кортеж

#### elem $({1, 2, 3}, 0)$  #=> 1

Кортежи, хранятся в памяти последовательно.

Получить доступ к элементу кортежа мы можем с помощью функции "elem"

#### **Атомы**

#### $th$ ello # атом

Атомы, которые являются нечисловыми константами. Они начинаются с символа

#### Бинарные данные

 $<<1,2,3>>$ 

# Оператор " ? "

 $?a \neq = > 97$ 

Оператор "?" возвращает целое число, соответствующее данному символу.

# Карты (Maps)

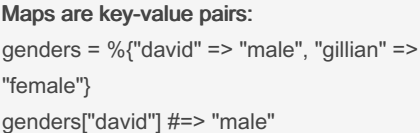

# Maps with atom keys:

genders = %{david: "male", gillian: "female"}

genders.gillian #=> "female"

# Строки

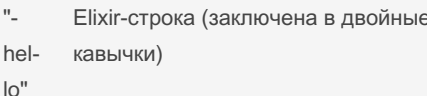

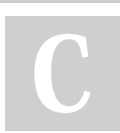

# **By liebus** cheatography.com/liebus/

# Строки (cont)

'hello' Erlang-строка (в одинарные кавычки)

Все строки представлены в кодировке UTF-8: "привет" #=> "привет"

### Elixir-строки / Erlang-строки

 $<< ?a$ ,  $?b$ ,  $?c>>#=>$  "abc" Elixir-строки являются бинарными

данными

[?a, ?b, ?c] #=> 'abc' Erlang-строка - это на самом деле список

## Конкатенация строк

"<>" - для объединения бин. данных (и Elixir-строк)  $<<1,2,3>>>><<4,5>>\#=><<1,2,3,4,5>>$ "hello " <> "world" #=> "hello world"

"++" - для объединения списков (и Erlang-строк)  $[1,2,3]$  + +  $[4,5]$  # = >  $[1,2,3,4,5]$ 'hello ' ++ 'world' #=> 'hello world'

#### Математические операции

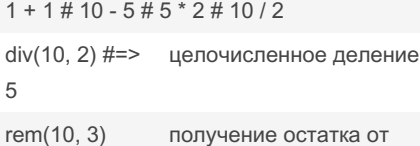

 $#=> 1$ деления В Elixir оператор "/" всегда возвращает

число с плавающей запятой.

# **Relaxed boolean**

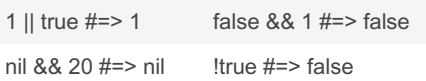

a || b gives true if a is true. Otherwise, it gives b.

a && b gives false if a is false. Otherwise, it gives b.

la gives false if a is true. Otherwise, it gives true.

Not published vet. Last updated 9th March, 2023. Page 1 of 1.

# Списки (Lists)

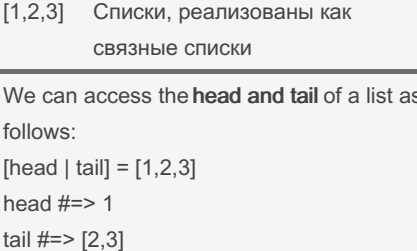

### Диапазоны (Ranges)

Ranges are represented as "start..end" (включительно): 1..10 #=> 1..10 Сопоставление с образцом применимо и для ranges: lower..upper =  $1.10$ [lower, upper]  $\#=\$  [1, 10]

### Операторы сравнения

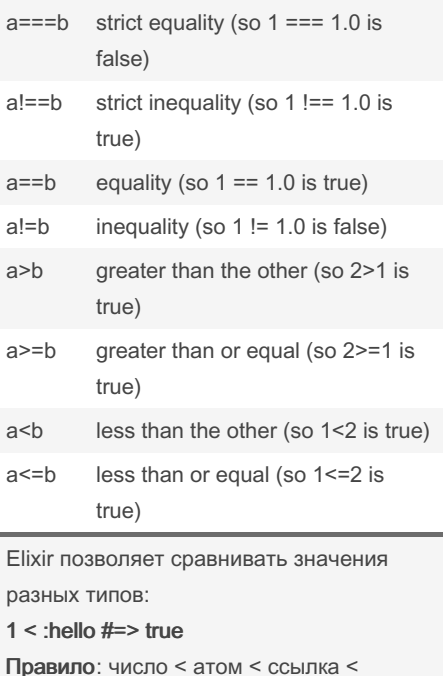

функция < порт < процесс < кортеж < список < строка

# Булевые: or, and, not.

true and true  $#=>$  true false or true #=> true 1 and true #=> \*\* (BadBooleanError)

В качестве первого аргумента эти операторы ожидают булевое значение.

Sponsored by CrosswordCheats.com Learn to solve cryptic crosswords! http://crosswordcheats.com